# ptlwedel PRIVATE BERUFSFACHSCHULE

Wintersemester 2016/2017

Marcus Riemer, B.Sc. Basierend auf den Unterlagen "Programmstrukturen 1" von Prof. Dr. Andreas Häuslein

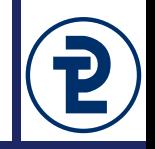

Ausgabe mit writeln ist flexibler als concat

- writeln erlaubt die Angabe von gemischten Datentypen
- concat erlaubt lediglich zusammenfügen von String-Typen

```
program out_writeln;
var
   someBool : Boolean;
   someInt : Integer;
   someReal : Double;
   someString : String;
begin
   // Werte zunächst einlesen, dann
   writeln(someBool, someInt,
           someReal, someString);
end.
```

```
program out_concat;
var
  // Siehe links, zusätzlich:
  outputBuffer : String;
   convStr : String;
begin
   // Werte zunächst einlesen, dann
   str(someBool, convStr);
   outputBuffer := convStr;
   str(someInt, convStr);
   outputBuffer := concat(outputBuffer, convStr);
   str(someReal, convStr);
   outputBuffer := concat(outputBuffer, convStr);
   outputBuffer := concat(outputBuffer, someString);
```

```
writeln(outputBuffer);
```
#### **end.**

Programmieren 1 MS 2016/17 Marcus Riemer, B.Sc.

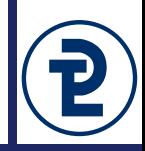

Typischer Einsatzzweck von Strings: Ausgaben verzögern

- Wiederholte Aufrufe von writeln oder ähnlichen Funktionen sind vergleichsweise teuer.
- Ausgaben können nicht rückgängig gemacht werden, im Fehlerfall ist dann möglicherweise eine teilweise Ausgabe zu sehen.
- Also: Ausgaben in eine Puffervariable speichern, statt Sie mit write direkt auszugeben

## 9 Pufferung von Ausgaben

**program** comma\_add**;**

#### **var**

userInput**,** outputBuffer **: string;** currString **: string;** sum**,** currInt**,** commaPos**,** valCode **: Integer;**

#### **begin**

```
outputBuffer := '';
```
sum **:=** 0**;**

write**(**'Geben Sie eine komma-getrennte Liste von ganzen Zahlen ein: '**);** readln**(**userInput**);**

// Keine Zwischen-Ausgaben nach dieser Zeile, nur Fehlermeldungen commaPos **:=** pos**(**','**,** userInput**); while(**commaPos **>** 0**) do**

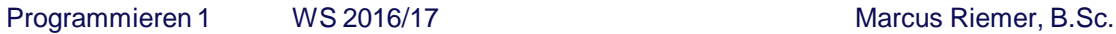

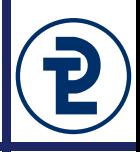

```
// Keine Zwischen-Ausgaben nach dieser Zeile, nur Fehlermeldungen
commaPos := pos(',', userInput);
while(commaPos > 0) do
begin
   currString := copy(userInput, 1, commaPos - 1);
  // writeln('commaPos = ', commaPos);
   // writeln('currString = ', currString);
   outputBuffer := concat(outputBuffer, currString, ' + ');
  val(currString, currInt, valCode);
   if (valCode > 0) then
   begin
     writeln('Fehlerhaftes Zeichen an Stelle ', valCode, ' in "', currString, '"');
     commaPos := 0;
   end
   else
  begin
     sum := sum + currInt;
     delete(userInput, 1, commaPos);
     commaPos := pos(',', userInput);
   end
end;
                                                                          Debug-Hilfe
```

```
delete(outputBuffer, length(outputBuffer) - 2, 2);
  writeln(outputBuffer, '= ', sum);
end.
```
- Schleife wird durch direkte Veränderung der Variable commaPos abgebrochen
- Ungültige Werte können erst nach einem kompletten Durchlauf der Schleife ausgeschlossen werden.
	- Daher Pufferung der Ausgabe in der Variable outputBuffer
	- Zuviel hinzugefügtes ' + ' kann vor der Ausgabe am Ende gelöscht werden.
- **Noch (mindestens) ein Fehler im Programm:**
	- Der letzte Wert wird nicht eingelesen.

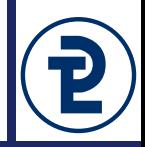

- Bei val und str handelt es sich um Prozeduren, daher immer der "Umweg" über eine Variable erforderlich.
- Speziellere Funktionen verfügbar
	- IntToStr ( Value : Integer ) : String;
	- StrToInt ( Value : String ) : Integer;
	- FloatToStr ( Value : Extended ) : String;
	- StrToFloat ( Value : String ) : Extended;
	- BoolToStr ( Value : Boolean ) : String;
	- StrToBool ( Value : String ) : Boolean;
- Wesentliche Nachteile
	- Anpassung von Aufrufen nötig, wenn sich ein Datentyp verändert.
	- Verhalten beim Wandeln von unpassenden Werten wie readln.
		- •Zur Umwandlung also lieber weiterhin val verwenden.
	- Nicht Teil des Delphi-Standards, dennoch sehr weit verbreitet
		- •Einbindung des Moduls System.SysUtils erforderlich

## 9 Konvertierungsfunktionen

```
program out_concat;
var
   // Siehe links, zusätzlich:
   outputBuffer : String;
   convStr : String;
begin
   // Werte zunächst einlesen, dann
   str(someBool, convStr);
   outputBuffer := convStr;
   str(someInt, convStr);
   outputBuffer := concat(outputBuffer, convStr);
   str(someReal, convStr);
   outputBuffer := concat(outputBuffer, convStr);
   outputBuffer := concat(outputBuffer, someString);
   writeln(outputBuffer);
```
**end.**

**program** out\_concat\_func**;**

#### **uses**

```
System.SysUtils;
```
#### **var**

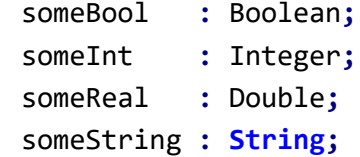

```
outputBuffer : String;
```
#### **begin**

```
// Werte zunächst einlesen, dann
outputBuffer := concat(
   BoolToStr(someBool),
  IntToStr(someInt),
  FloatToStr(someReal),
  someString
);
```
## writeln**(**outputBuffer**);**

#### **end.**

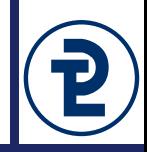

Mit einem Doppelpunkt hinter einem aktuellen Parameter kann bei den Prozeduren writeln und str die Breite der Ausgabe gesteuert werden. Für Fließkommazahlen können mit einem weiteren Doppelpunkt die Anzahl der Nachkommastellen angegeben werden.

```
program string_format;
uses Math;
var i : Integer;
begin
   writeln('Dieser Werte beruehren sich rechts':50);
   writeln('Einfache Zahlen':50);
   for i := 0 to 9 do
     writeln(i:50);
   writeln('Zehnerpotenzen (normale Schreibweise)':50);
   for i := 0 to 9 do
      writeln(power(10, i):50);
   writeln('Zehnerpotenzen (eine Nachkommastelle)':50);
   for i := 0 to 9 do
      writeln(power(10, i):50:1);
   writeln('Zehnerpotenzen (keine Nachkommastelle)':50);
   for i := 0 to 9 do
      writeln(power(10, i):50:0);
   writeln('Zehnerpotenzen (als Ganzzahl)':50);
   for i := 0 to 9 do
      writeln(trunc(power(10, i)):50);
```
**end.**

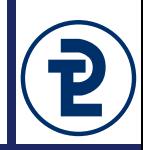

Bei dieser Aufgabe sollen mindestens vier Eingaben mit nur zwei readln-Aufrufen entgegengenommen werden. Diese vier Eingabewerte werden dann komponentenweise addiert und formatiert ausgegeben.

- Lest vom Benutzer zwei Strings mit jeweils zwei durch einen Doppelpunkt als Trennzeichen getrennten Werte ein.
- Trennt den String am Trennzeichen auf und addiert den ersten Wert der ersten Eingabe zum ersten Wert der zweiten Eingabe. Für den zweiten Wert soll genauso verfahren werden.
	- 10:22<Enter>3:16 berechnet also 10 + 3 und 22 + 16
- Gebt diese Werte nach dem aus der Schule bekannten Turm-Schema aus:
	- 10 22
	- $+$  +
	- 3 16
	- = =
	- 13 38

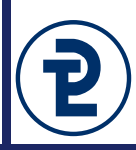

**Problem:** Unpassende Eingaben werden von der readln-Prozedur mit einem (momentan) nicht behandelbaren Fehler quittiert.

```
program input_readln;
{$APPTYPE CONSOLE}
```
 ${SRR+,0+,X-}$ 

#### **var**

```
targetInput : byte;
```
### **begin**

```
write('Geben sie einen ganzzahligen Wert ein:');
```

```
readln(targetInput);
```
**end.**

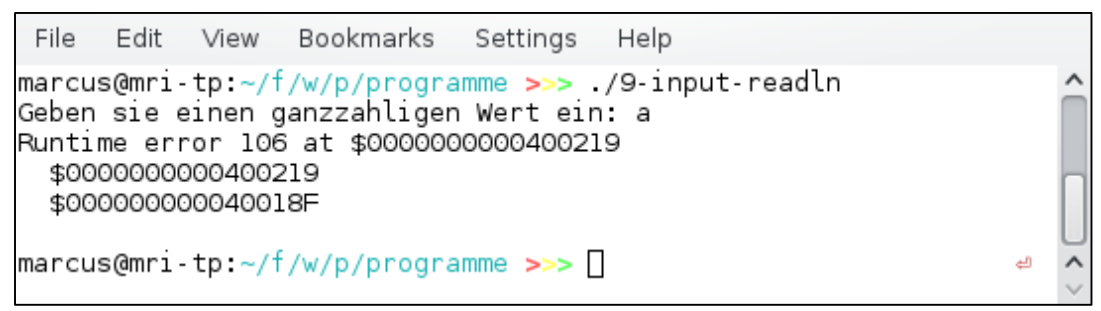

**Lösung:** Wert zunächst in einen String einlesen, und diesen dann sorgfältig prüfen.

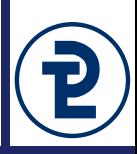

**Val(S, V, Code)** Prozedur, die den String S in die Zahl V umwandelt, falls S ein zulässiges**\*** Zahlenformat darstellt. Ansonsten wird in Code (Integer) die Position des ersten unzulässigen Zeichens zurückgeliefert

**\***Zulässigkeit hängt vom Typ von V ab

```
File
                                                                             Edit
                                                                                 View
                                                                                       Bookmarks Settings Help
program input_val;
                                                                        marcus@mri-tp:~/f/w/p/programme >>> /9-input-val
                                                                        Geben sie einen ganzzahligen Wert ein: a
{$APPTYPE CONSOLE}
                                                                        Falsches Zeichen an Stelle 1
                                                                        Geben sie einen ganzzahligen Wert ein: -12
\{ $R+, Q+, X- }Falsches Zeichen an Stelle 2
                                                                        Geben sie einen ganzzahligen Wert ein: 31,3
var
                                                                        Falsches Zeichen an Stelle 3
                                                                        Geben sie einen ganzzahligen Wert ein: 31.3
   userInput : string;
                                                                        Falsches Zeichen an Stelle 3
                                                                        Geben sie einen ganzzahligen Wert ein: 31:3
   targetInput : byte;
                                                                        Falsches Zeichen an Stelle 3
                                                                        Geben sie einen ganzzahligen Wert ein: 12
   valCode : integer;
                                                                        \texttt{macro} marcus@mri tp:~/f/w/p/programme >>> \Boxbegin
    repeat
       write('Geben sie einen ganzzahligen Wert ein:');
                                                                                        Einlesen & Wandeln
       readln(userInput);
       val(userInput, targetInput, valCode);
       if (valCode > 0) then
                                                                                Fehlermeldung & Erneute Eingabewriteln('Falsches Zeichen an Stelle ', valCode);
   until valCode = \theta;
end.
```
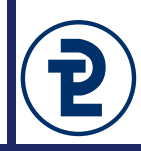

```
Pos(Substring, S)
Funktion, die im String S nach einem Vorkommen des Teilstrings 
Substring sucht und als Ergebnis die Position des ersten Zeichens 
von Substring in S liefert. Ist Substring nicht in S enthalten, ist das 
Ergebnis 0
```

```
program input_val;
{$APPTYPE CONSOLE}
\{ $R+, Q+, X- }var
   userInput : string;
const
   TRENNZEICHEN = '$';
begin
   write('Zwei durch ', TRENNZEICHEN, ' separierte Zahlen ein?');
   readln(userInput);
   writeln('DEBUG 1: ', TRENNZEICHEN, ' an Stelle ',
           pos(TRENNZEICHEN, userInput));
end.
```
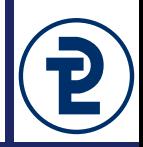

**Copy (S, Index, Count)** Funktion, die beginnend an der Position Index genau Count Zeichen aus dem String S kopiert und den Teilstring als Ergebnis liefert

#### **var**

userInput **: string;**

#### **const**

TRENNZEICHEN **=** '\$'**;**

#### **begin**

```
write('Zwei durch ', TRENNZEICHEN, ' separierte Zahlen? ');
readln(userInput);
```
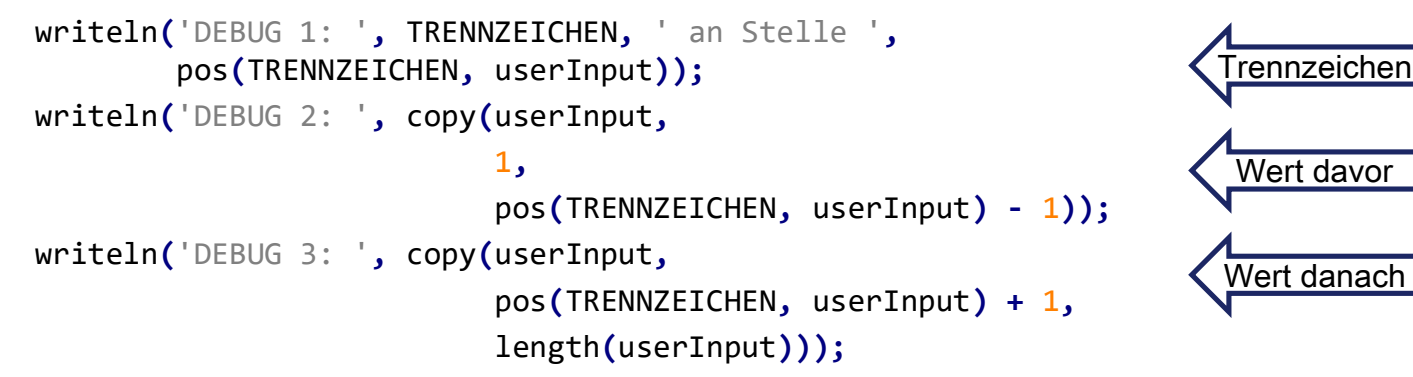

**end.**

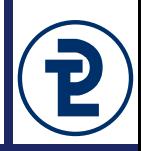

**Copy (S, Index, Count)** Funktion, die beginnend an der Position Index genau Count Zeichen aus dem String S kopiert und den Teilstring als Ergebnis liefert

## **var** userInput **: string;** dividerPos **:** integer**; const** TRENNZEICHEN **=** '\$'**; begin** write**(**'Geben sie zwei durch '**,** TRENNZEICHEN**,** ' separierte Zahlen ein: '**);** readln**(**userInput**);** dividerPos **:=** pos**(**TRENNZEICHEN**,** userInput**);** writeln**(**'DEBUG 1: '**,** TRENNZEICHEN**,** ' an Stelle '**,** dividerPos**);** writeln**(**'DEBUG 2: '**,** copy**(**userInput**,** 1**,** dividerPos **-** 1**));** writeln**(**'DEBUG 3: '**,** copy**(**userInput**,** dividerPos **+** 1**,** length**(**userInput**))); end.** Wert davor Trennzeichen Wert danach

#### **var**

userInput **: string;**

dividerPos **:** integer**;**

targetVal1**,** targetVal2 **:** integer**;**

valCode1**,** valCode2 **:** integer**;**

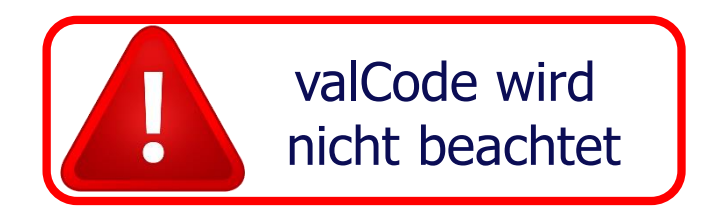

#### **const**

TRENNZEICHEN **=** '\$'**;**

#### **begin**

```
write('Geben sie zwei durch ', TRENNZEICHEN, ' separierte Zahlen ein: ');
   readln(userInput);
   dividerPos := pos(TRENNZEICHEN, userInput);
Trennzeichen
  val(copy(userInput, 1, dividerPos - 1), targetVal1, valCode1);
  val(copy(userInput, dividerPos + 1, length(userInput)), targetVal2, valCode2);
end.
                                                                       Wert davor
                                                                                    Wert danach
```
Programmieren 1 MS 2016/17 Marcus Riemer, B.Sc.

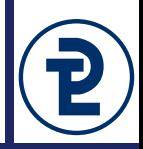

- Lesen Sie vom Benutzer zunächst einen beliebigen String ein und speichern Sie diesen in der Variable benutzerText.
- Lesen Sie dann zwei beliebige reelle Zahlen vom Benutzer ein, die durch ein Semikolon getrennt werden sollen.
- Geben sie diese beiden Zahlen mit jeweils zwei Nachkommastellen aus.
- Nehmen Sie dann die folgenden, immer komplexer werdenden Ersetzungen vor:
	- Geben Sie an Stelle der Zeichenkette <1> im benutzerText die erste vom Benutzer eingegebene Zahl aus. Für diese Aufgabe benötigen Sie in der Ausgabe lediglich die Funktionen pos und copy.

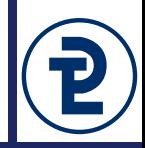

- Entfernen Sie alle doppelten Leerzeichen aus dem benutzerText. Sie benötigen dafür eine Schleife sowie die Routinen pos und delete.
- Ersetzen Sie mittels der Routinen delete und insert das erste Vorkommen der Zeichenkette <1> und das erste Vorkommen der Zeichenkette <2> mit der jeweils ersten bzw. zweiten reellen Zahl. Neben den erwähnten Routinen benötigen Sie mindestens eine weitere Variable, jedoch keine Schleife.
- Ersetzen Sie jedes Vorkommen der Zeichenkette <1> bzw. <2> in diesem String durch die erste bzw. zweite reelle Zahl. Für diese Aufgabe benötigen Sie eine Schleife, pos, delete sowie insert.